# HTML: Tabellen

### Syntax

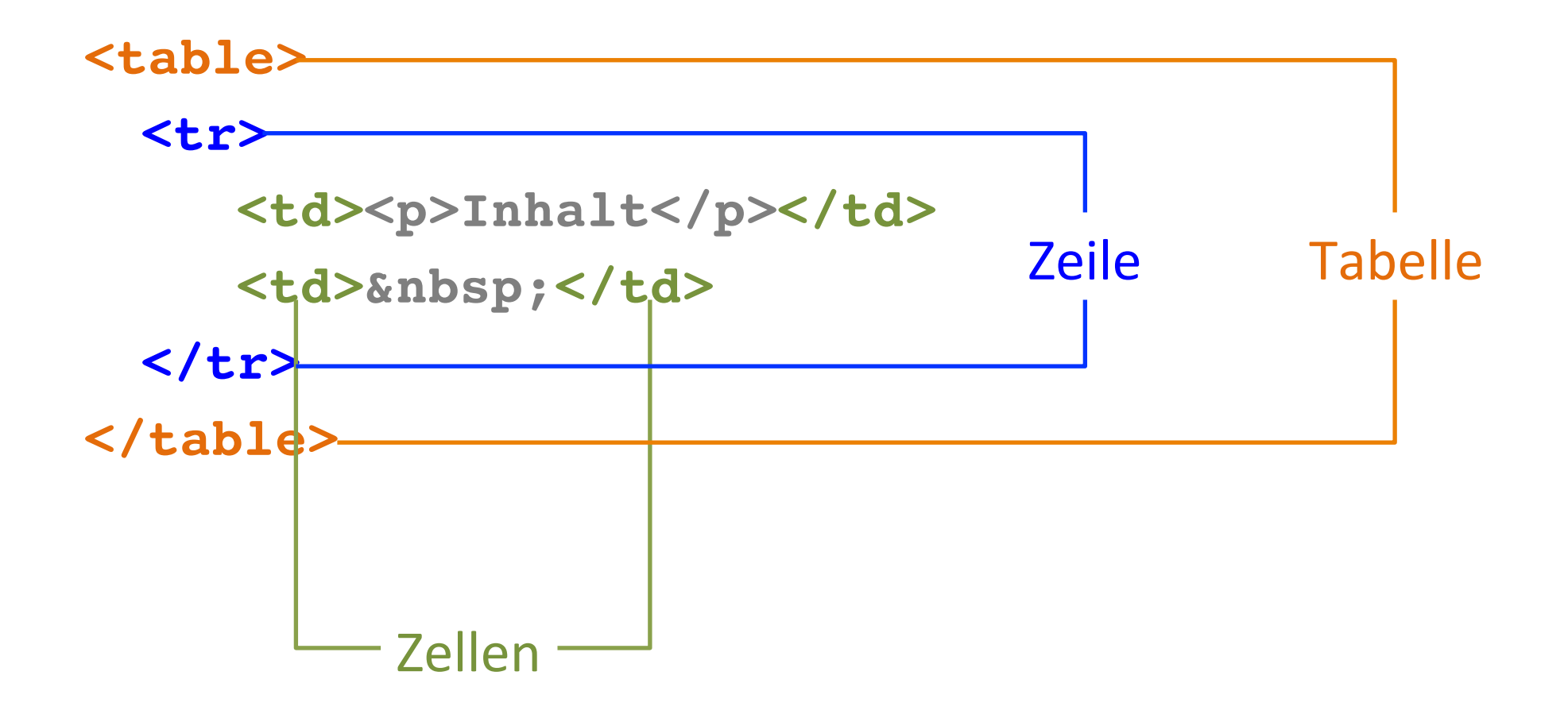

# Beispiel

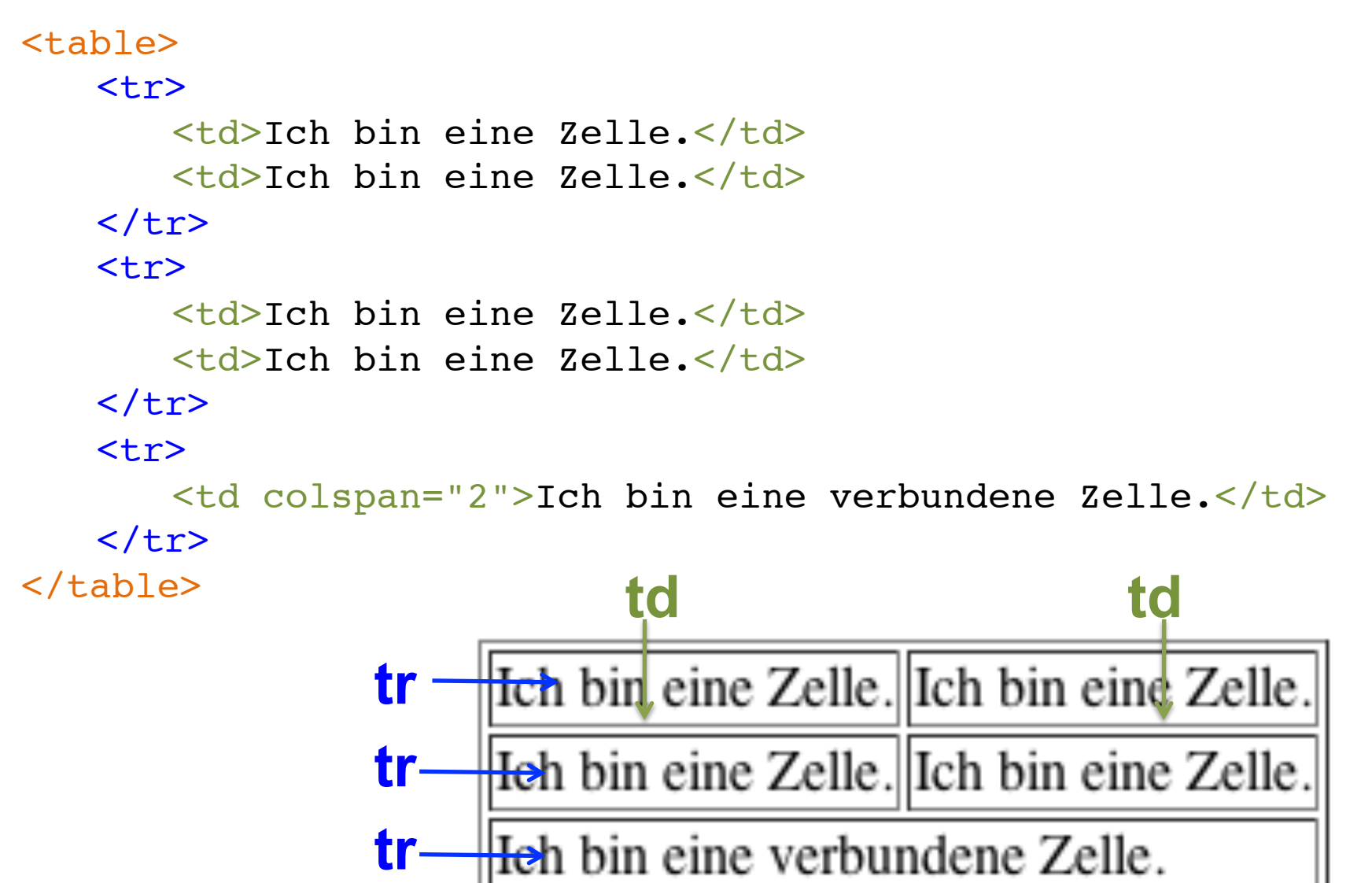

### Verbinden von Zellen

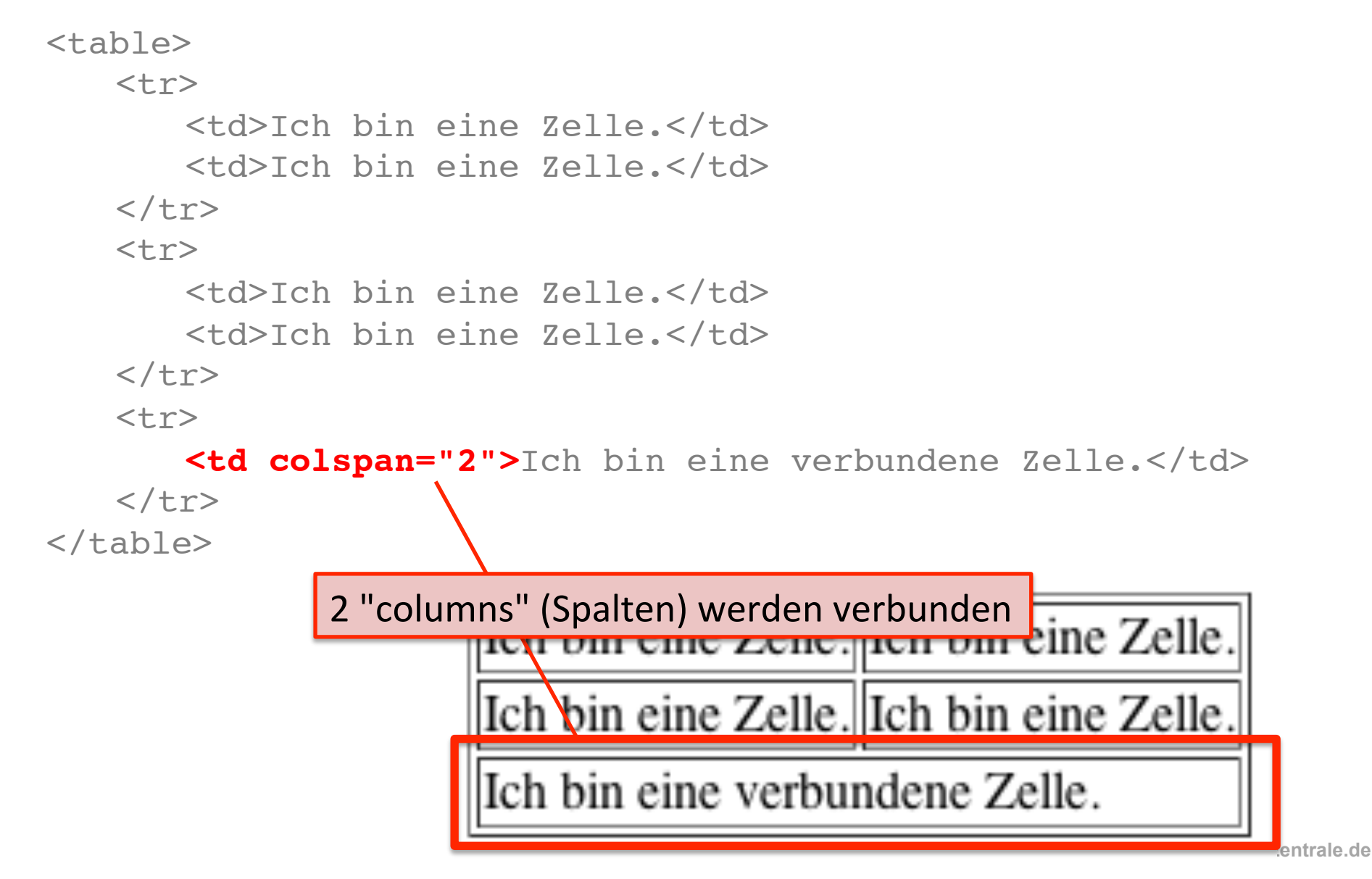

## HTML-Tabellen: Übung

#### **Bauen Sie diese Tabelle in HTML.**

#### **Tipp: Arbeiten Sie mit Copy-Paste!**

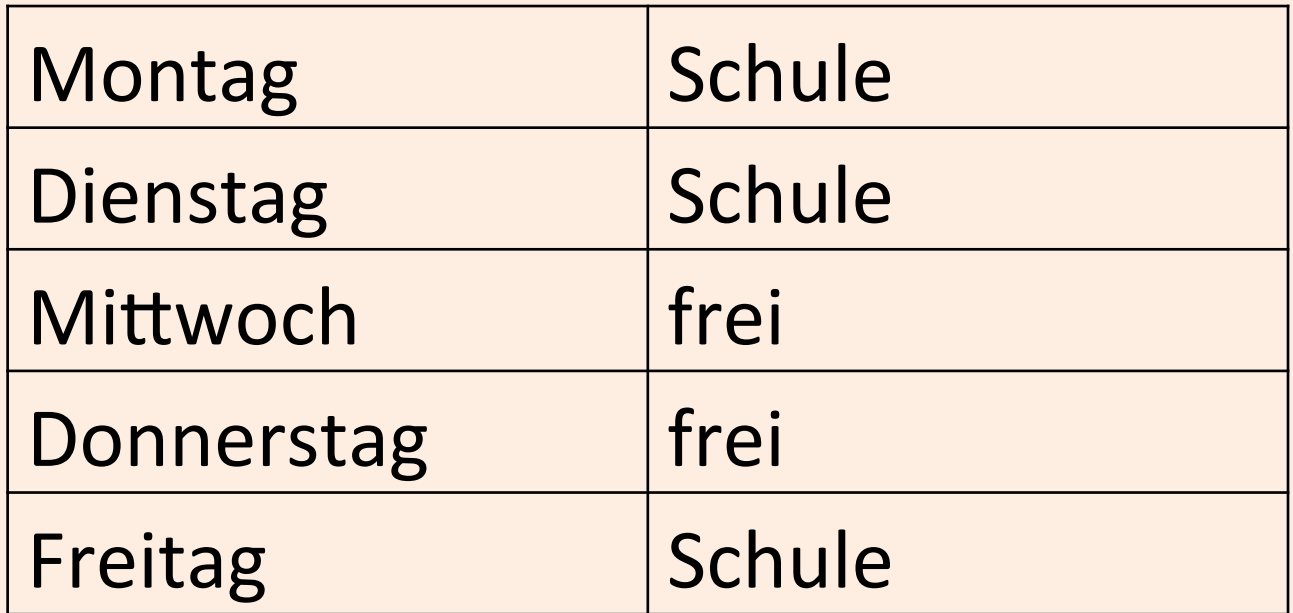